Estimating the Fractional Response Model with an Endogenous Count Variable Estimating FRM with CEEV

#### Hoa Bao Nguyen Minh Cong Nguyen

#### Michigan State Universtiy American University

<span id="page-0-0"></span>July 2009

## Econometric Issues and Motivation

- For nonlinear model, accounting for endogeneity is essentially complicated because simple two-stage regression strategies analogous to the Heckman (1979) method are only approximate and inference based on such procedures may lead to wrong conclusions (Wooldridge 2002).
- Many count endogenous explanatory variable (CEEV) have been treated as continuous endogenous variable and therefore increasing the value in the CEEV by 1 (e.g., from  $c_k$  to  $c_{k+1}$ ) at different interesting values of the CEEV has roughly same effect on the dependent variable.
- <span id="page-1-0"></span>There is no routine for estimation of the fractional response model (FRM) with CEEV. Full-Information Maximum Likelihood approach is possible but it requires major computations and time consumption that it is usually used in binary response model or count model (Romeu and Vera-Hernandez 2005, Weiss 1999, Terza 1998, Heckman 1978).  $\Omega$
- This presentation will describe the implementation of the Quasi-Maximum Likelihood (QMLE) techniques with control function approach (Blundell and Powell 2003, 2004) to estimate such FRM with CEEV (based on the theoretical paper by Hoa Nguyen and Jeffrey Wooldridge 2009).
- Properties of this estimator and other estimators will be compared using Monte Carlo simulations.
- Stata has several commands for continuous outcome with endogenous continuous or dummy explanatory variable (ivprobit, ivtobit, treatreg, ssm or gllamm). However, there are currently no commands for a CEEV in a nonlinear model. The frcount command will set a base for estimating nonlinear model with CEEV.

 $200$ 

• The conditional mean is expressed as:

$$
E(y_1|y_2,\mathbf{z},\mathbf{a}_1)=\Phi(\alpha_1y_2+\mathbf{z}_1\delta_1+\eta_1\mathbf{a}_1)
$$

 $\bullet$   $y_2$  is the count endogenous variable with the conditional mean:

$$
E(y_2|\mathbf{z},a_1)=\exp(\mathbf{z}\delta_2+a_1)
$$

- $\bullet$   $y_2$  |z,  $a_1$  has a Poisson distribution while  $y_2$ |z is NBII distributed.
- **z**,  $z_1$  are  $1 \times K$  and  $1 \times L$  vector of exogenous explanatory variables  $(L > K)$
- $a_1$  is independent of **z** and  $exp(a_1) = c_1 \sim \text{Gamma}(\delta_0, \delta_0)$

# Model Specification

- We are interested in:  $E(y_1|y_2, \mathbf{z}) = \int_{-\infty}^{+\infty} \Phi(\alpha_1y_2 + \mathbf{z}_1\delta_1 + \eta_1\mathbf{a}_1)f(\mathbf{a}_1|y_2, \mathbf{z})d\mathbf{a}_1$  $\mathcal{L} = \mu(\theta_1; y_2, \mathbf{z})$  where  $\boldsymbol{\theta}_1 = (\alpha_1, \delta_1', \eta_1)'$  and  $\mathbf{g}_i = (y_{2i}, \mathbf{z}_{1i}, a_{1i})$
- The conditional mean  $E(y_1|y_2, z)$  cannot simply have the closed-form solution so we need to use numerical approximation. The numerical routine for integration of unobserved heterogeneity in the conditional mean equation is based on the Adaptive Gauss-Hermite Quadrature. Once the evaluation has been done, the numerical values can be passed on to a maximizer in order to find the QMLE  $\hat{\theta}_1$
- $\bullet$  The QMLE of  $\theta_1$  is obtained from the maximization problem: Max *θ*12Θ  $\sum_{i=1}^n l_i(\theta_1)$ where the Bernoulli log-likelihood function is given by:  $l_i(\theta_1) = y_{i1} \ln \mu_i + (1 - y_{i1}) \ln(1 - \mu_i)$ with  $\mu_i$  is evaluated with numerical approximation.

つへへ

- **Two-step Estimation Procedure:** 
	- Estimate the reduced form of CEEV by using maximum likelihood of  $y_{i2}$  on  $\bm{z}_i$  in the NB model. Obtain the estimated parameters  $\hat{\delta}_2$  and  $\hat{\delta}_0.$
	- Use the QMLE of  $y_{i1}$  on  $y_{i2}$ ,  $z_{i1}$  to estimate  $\alpha_1$ ,  $\delta_1$  and  $\eta_1$  with the approximated conditional mean. Approximate the conditional mean using the estimated parameters in the first step and by using the Adaptive Gauss-Hermite method. Obtain estimated parameters  $\hat{\alpha}_1$ ,  $\hat{\delta}_1$ and  $\hat{\eta}_1$ .
- Standard errors in the second stage is adjusted for the first stage estimation and computed by using delta method.

<span id="page-5-0"></span>
$$
\sqrt{N}(\delta_2 - \delta_2) = N^{-1/2} \sum_{i=1}^{N} \mathbf{r}_{i2} + o_p(1)
$$
  
\n
$$
\sqrt{N}(\hat{\theta}_1 - \theta_1) = \mathbf{A}_1^{-1} (N^{-1/2} \sum_{i=1}^{N} \mathbf{r}_{i1} (\theta_1; \delta_2)) + o_p(1)
$$
  
\n
$$
\mathbf{r}_{i1}(\theta_1; \delta_2) = \mathbf{s}_i(\theta_1; \delta_2) - \mathbf{f}_1 \mathbf{r}_{i2}(\delta_2)
$$
  
\n
$$
\text{Avar}(\hat{\theta}_1) = \frac{1}{N} \mathbf{\hat{A}}_1^{-1} (N^{-1} \sum_{i=1}^{N} \mathbf{r}_{i1} \mathbf{r}'_{i1}) \mathbf{\hat{A}}_1^{-1}
$$

### Average Partial Effects

- We are interested in partial effects of the explanatory variables in non-linear models in order to get comparable magnitudes.
	- The conditional mean model is:

$$
E(y_1|y_2, \mathbf{z}, \mathbf{a}_1) = \Phi(\alpha_1 y_2 + \mathbf{z}_1 \delta_1 + \eta_1 \mathbf{a}_1)
$$

- The APE is obtained, for given  $z_1$ ,  $y_2$ , by averaging the partial effect across the distribution of  $a_1$  in the population
- For a continuous  $z_1$ ,  $APE = E_{a_1}[\delta_{11}\phi(\alpha_1y_2 + \mathbf{z}_1\delta_1 + \eta_1a_1)]$  $= \delta_{11} \int_{-\infty}^{+\infty} \phi(\alpha_1 y_2 + z_1 \delta_1 + \eta_1 a_1) f(a_1) da_1$  $\widehat{APE} = \widehat{\delta}_{11} N^{-1} \sum_{}^{\mathsf{N}}$  $\sum_{i=1}$  $\int^{+\infty}$  $-\infty$  $\phi(\hat{\alpha}_1 y_{2i} + \mathsf{z}_{1i}\hat{\delta}_1 + \hat{\eta}_1\mathsf{a}_1) f(\mathsf{a}_1) d\mathsf{a}_1$

• For a count  $y_2$ , for  $y_2$  going from  $c_k$  to  $c_{k+1}$  $APE = \Phi(\alpha_1 c_{k+1} + z_1 \delta_1 + \eta_1 a_1) - \Phi(\alpha_1 c_k + z_1 \delta_1 + \eta_1 a_1)$ 

<span id="page-6-0"></span>
$$
\widehat{APE} = N^{-1} \sum_{i=1}^N \left( \begin{array}{c} \int_{-\infty}^{+\infty} \Phi(\hat{\alpha}_1 c_{k+1} + z_{1i} \hat{\delta}_1 + \hat{\eta}_1 a_1) f(a_1) da_1 \\ - \int_{-\infty}^{+\infty} \Phi(\hat{\alpha}_1 c_k + z_{1i} \hat{\delta}_1 + \hat{\eta}_1 a_1) f(a_1) da_1 \end{array} \right)_{\equiv \quad \text{and} \quad \text{and} \quad \hat{\beta}_1 \in \mathcal{A}
$$

Nguyen and Nguyen (MSU  $\&$  AU) [Estimating](#page-0-0) FRM with CEEV 07/30 7/30

#### Syntax

The general syntax of the command is as follows: frcount depvar varlist [if] [in], endog(varname) iv(varlist) quad( $\#$ ) maximize\_options

- **•** Details:
	- endo (varname) specifies that endogenous variable be included in varname
	- $-$  iv(varlist) specifies that instrument(s) be included in varlist
	- quad( $\#$ ) sets the number of quadrature
	- maximize\_options are passed to QMLE or NLS.

<span id="page-7-0"></span>Theses methods have to be indicated clearly.

• Data generating process:

- The CEEV  $y_2$  is generated from a Poisson distribution with conditional mean:

 $\lambda = \mathsf{E}(\mathsf{y}_2|\mathsf{z},\mathsf{x}_1,\mathsf{x}_2,\mathsf{a}_1) = \mathsf{exp}(\mathsf{0.01}*\mathsf{x}_1\mathsf{+0.01}*\mathsf{x}_2\mathsf{+2}*\mathsf{i}\mathsf{v}+\mathsf{a}_1)$ 

using independent draws of the normal variables  $iv \sim N(0, 0.2^2), x_1 \sim N(0, 0.005^2), x_2 \sim N(0, 0.01^2)$  and  $exp(a_1) \sim$  Gamma $(1, 1/\delta_0)$  where  $\delta_0 = 2$ .

- We generate the dependent variable  $y_1$  by first drawing a binomial random variable x with n trials and probability p and then  $y_1 = x/n$ . In this simulation, we use  $n = 100$  and

$$
\textbf{p} = \textbf{E}(\textbf{y}_1|\textbf{y}_2,\textbf{x}_1,\textbf{x}_2,\textbf{a}_1) = \!\!\Phi(\textbf{0.1}*\textbf{x}_1\!+\!\textbf{0.1}*\textbf{x}_2\!-\!\textbf{0.1}*\textbf{y}_2\!+\!\textbf{0.5}*\textbf{a}_1)
$$

We run 500 replications for three sample sizes 500, 1000 and 5000 respectively. イロト イ押ト イヨト イヨト

 $200$ 

### Table 1: Simulation Results

- We report sample means and sample standard deviations of these 500 estimates. Table 1 show the results of simulations for parameter  $\alpha_1$ estimated by QMLE and three alternative estimators for different sample size.
- **•** Table of Results

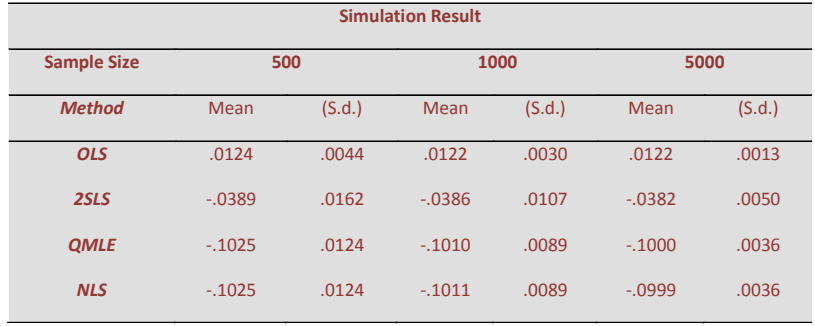

Nguyen and Nguyen (MSU & AU) [Estimating](#page-0-0) FRM with CEEV 07 07/30 10 / 14

- The QMLE method produces unbiased and more efficient estimates compared to three alternative estimators.
- The QMLE estimates are significant and APEs are available to get different magnitudes for increasing values of the CEEV. Other traditional estimates only produce the same partial effect for increasing values of the CEEV.

<span id="page-10-0"></span>つひひ

## Example

```
5935 .5522667
                  y1 Coef. Std. Err. z P>|z| [95% Conf. Interval]
Log likelihood: -674.69327 Pseudo R2 = .0656221
Quasi-MLE Fractional Response Model \text{Number of obs} = 1000<br>Corr(v1. v1hat) = .0665616
Fitting Quasi-MLE Model:<br>Iteration 0: log likelihood = -674.69828<br>Iteration 2: log likelihood = -674.69828<br>Iteration 2: log likelihood = -674.69327<br>Iteration 2: log likelihood = -674.69327
Resetting the parameters...<br>Iteration 0: log likelihood = -848.44551<br>Iteration 1: log likelihood = -848.44551
Resetting the parameters...<br>Iteration 0: log likelihood = -848.2366<br>Iteration 1: log likelihood = -848.2526<br>Iteration 2: log likelihood = -848.2526
Getting Initial Values:<br>Iteration 0: log likelihood = -845.94337<br>Iteration 1: log likelihood = -845.3345<br>Iteration 2: log likelihood = -845.3345
. frcount y1 x1 x2, endog(y2) iv(iv) quad(50) qmle
```
Nguyen and Nguyen (MSU & AU) [Estimating](#page-0-0) FRM with CEEV 07/30 12 / 14

<span id="page-11-0"></span> $QQQ$ 

Þ

- $\mathsf R$ un simulations for different values of  $\eta_{\,1}^{}$ .
- Adopt Simulated Maximum Likehood method in order to get approximation and compare with the Adaptive Gauss-Hermite method.
- <span id="page-12-0"></span>• Simulate data with censored fractional response variable and compare the QML estimator of the FRM and the Tobit estimator.

#### THANK YOU!

Nguyen and Nguyen (MSU & AU) [Estimating](#page-0-0) FRM with CEEV 07/30 14 / 14

重

<span id="page-13-0"></span> $2990$ 

イロト イ部 トメ ヨ トメ ヨト